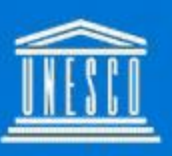

**United Nations** Educational, Scientific and **Cultural Organization** 

### **Man and the Biosphere** Programme

## Celebrating the 50th Anniversary

#### Miguel Clüsener-Godt

Secretary of the Man and the Biosphere Programme<br>Director of the Division of Ecological and Earth Sciences UNESCO

#### **Contents**

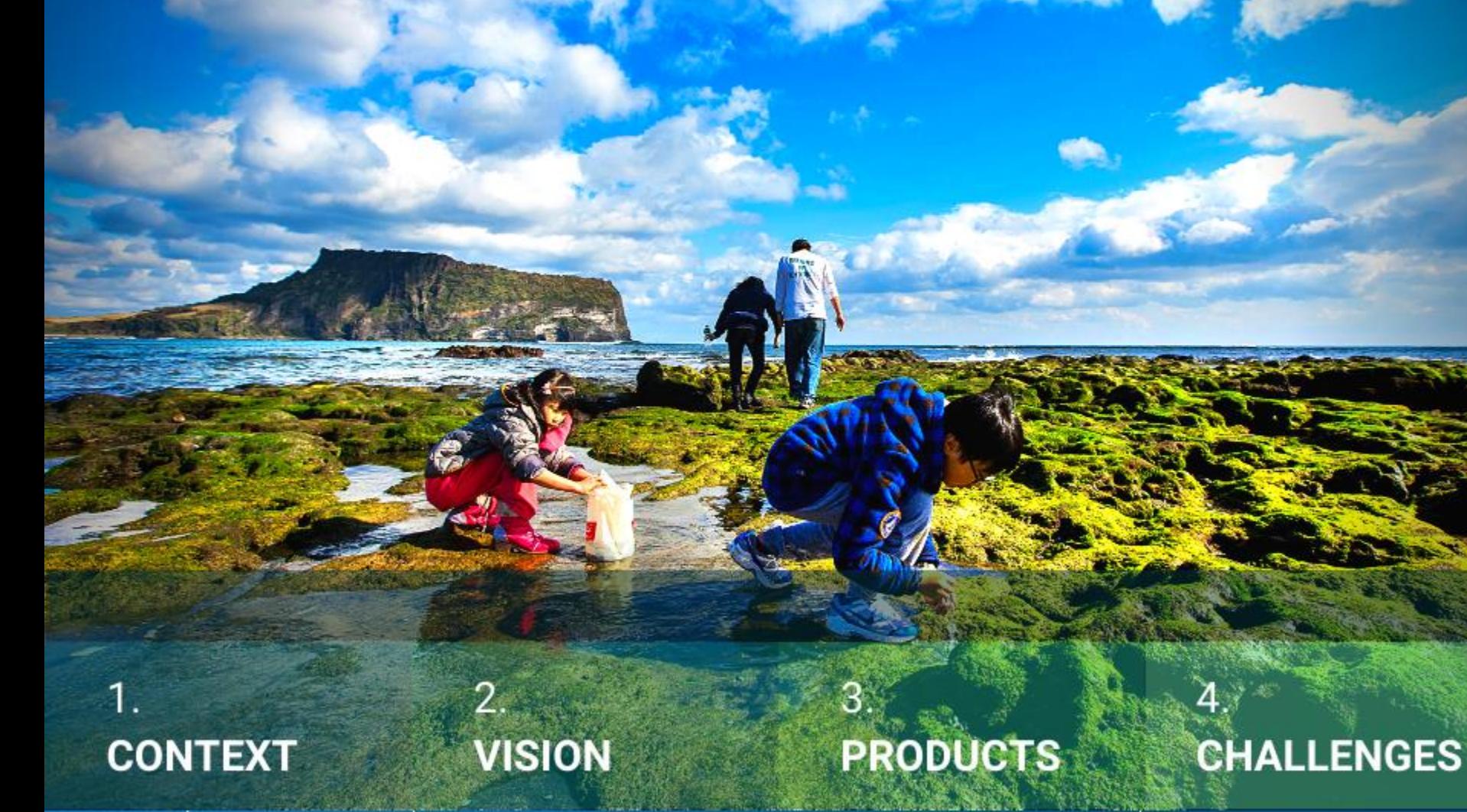

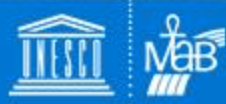

Celebrating the 50th Anniversary of the **UNESCO Man and the Biosphere Programme** 

#### 1. Context

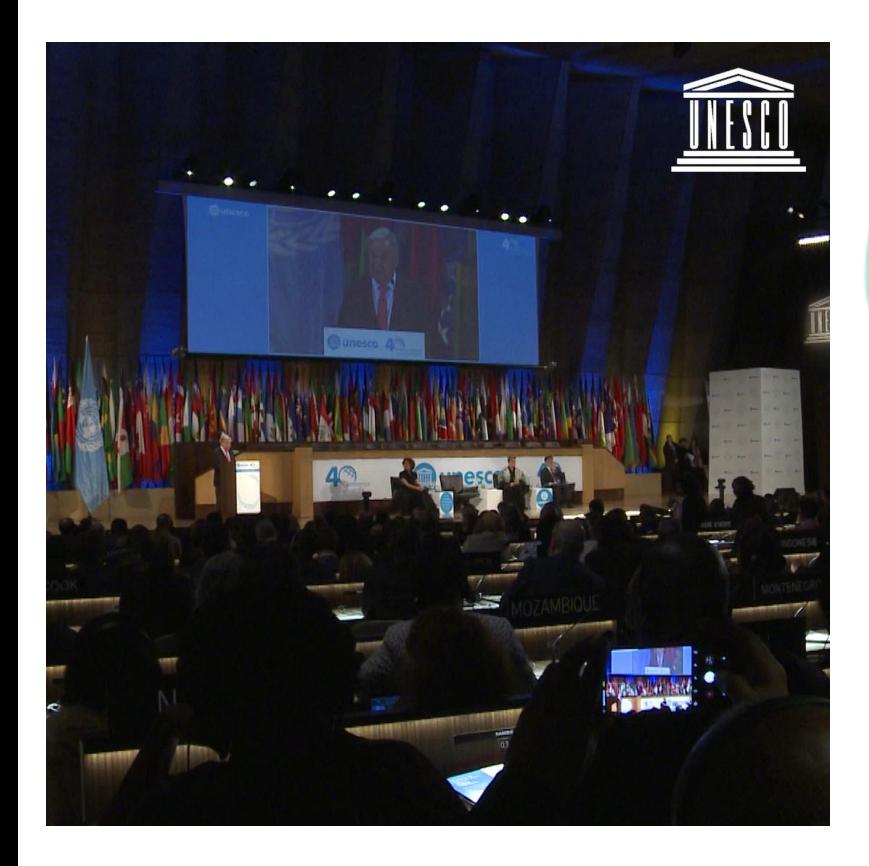

**UNESCO Biosphere Reserves, Natural Heritage sites and Geoparks provide unique** platforms to address these concerns.

We should build on that experience to invest in the world's most vital natural zones from the Amazon to the forests of Indonesia.

> **Antonio Guterres United Nations Secretary-General**

#### We need to bring the 'S' of Science back to **UNESCO.**

Shamila Nair-Bedouelle Assistant Director-General for Natural Sciences, UNESCO

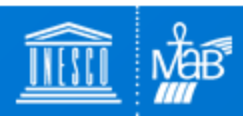

Celebrating the 50th Anniversary of the **UNESCO Man and the Biosphere Programme** 

#### 1. Context

#### What is unique about UNESCO's mandate in the global sustainable development agenda in science?

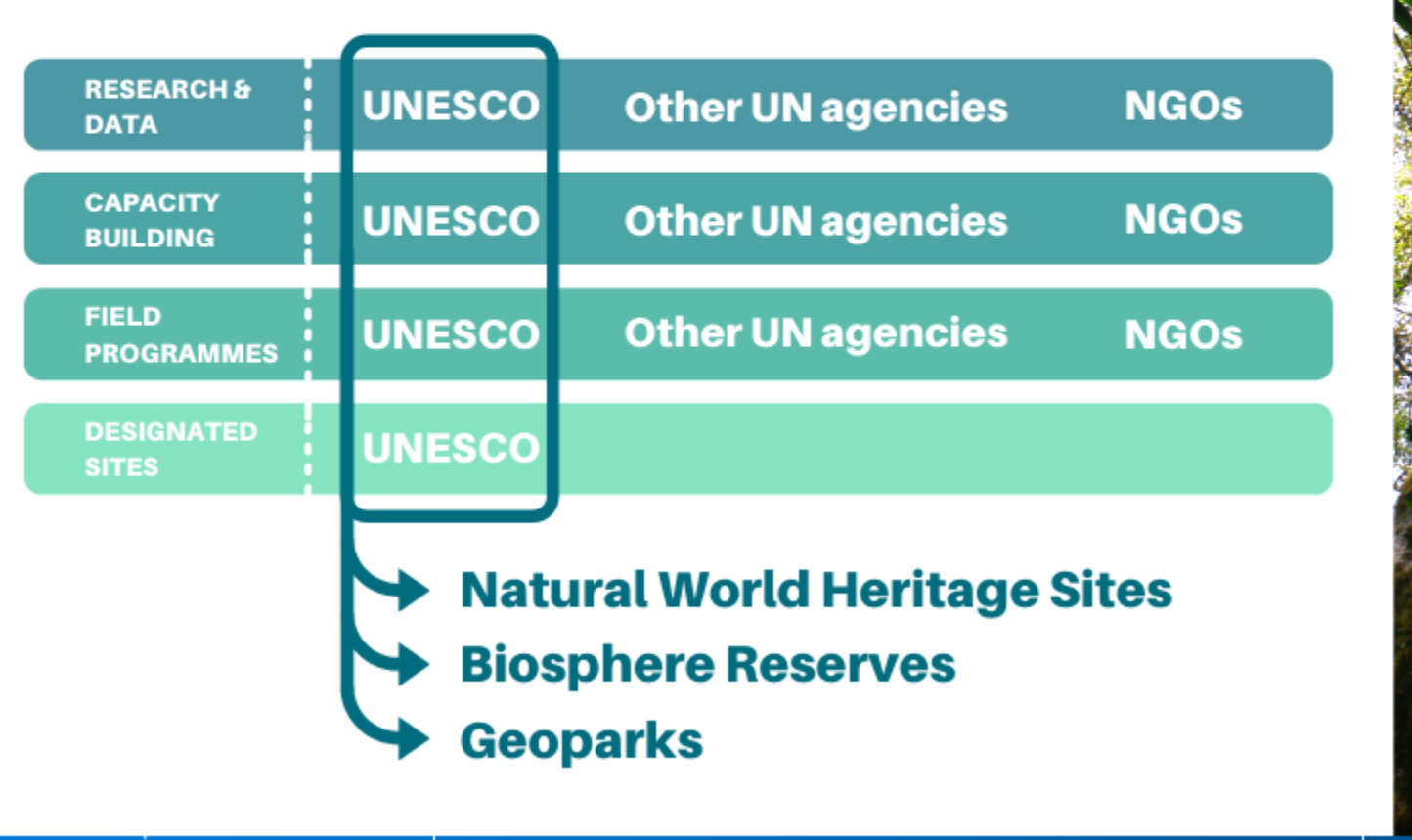

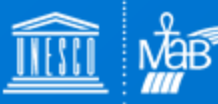

Celebrating the 50th Anniversary of the **UNESCO Man and the Biosphere Programme** 

#### 1. Context

Why MAB is uniquely positioned to be **UNESCO's flagship in this agenda?** 

#### **PIONEERING APPROACH TO SUSTAINABILITY**

3 functions embody the spirit of SDGs

**Zonation provides a comprehensive** sustainable development framework

**Solid scientific background** 

**WNBR, a global community of knowledge-sharing** 

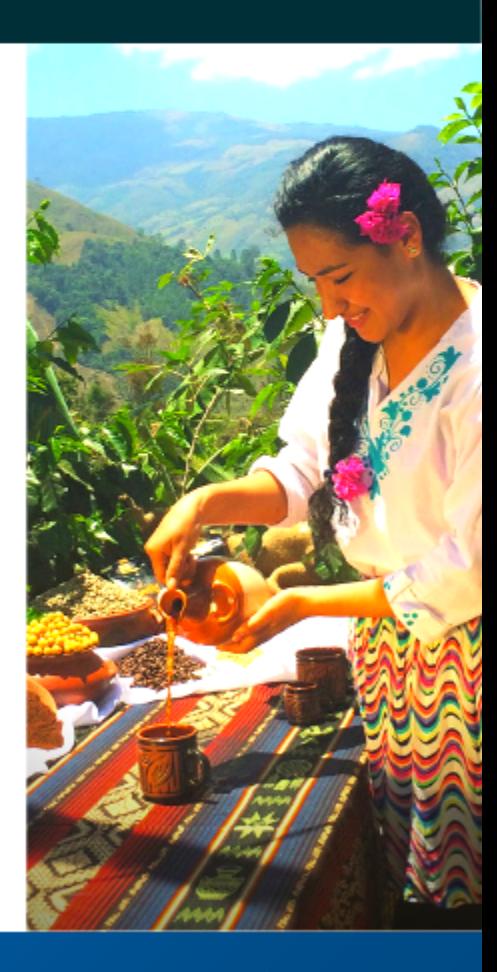

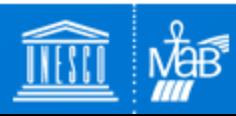

Celebrating the 50th Anniversary of the **UNESCO Man and the Biosphere Programme** 

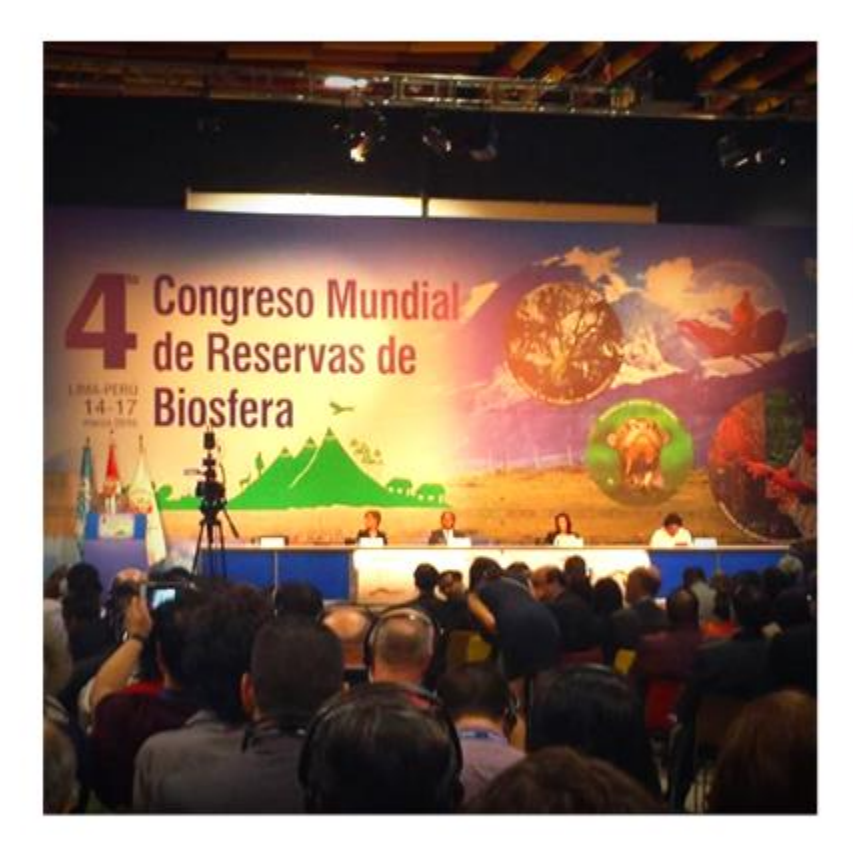

**The MAB Programme will** harness lessons learned through sustainability science and education and use modern, open and transparent ways to communicate and share information.

Lima Action Plan 2015-2025

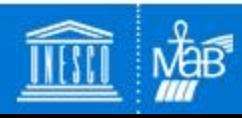

Celebrating the 50th Anniversary of the **UNESCO Man and the Biosphere Programme** 

## **Priority audiences**

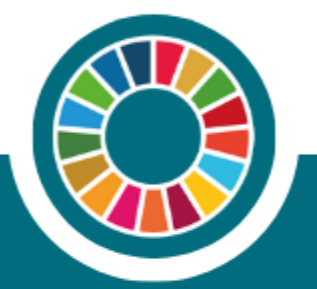

#### **Partners & Stakeholders**

- Member-State delegations
- Within UNESCO
- Within UN system
- Donors

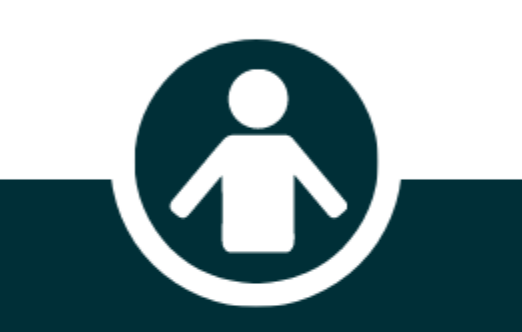

#### **Population at-large**

- Population on Biosphere Reserves
- Population on countries with Biosphere Reserves
- Youth

#### **Scientific Community**

- Universities
- Research networks
- Scientist operating in **Biosphere Reserves**

#### **Mutually reinforcing**

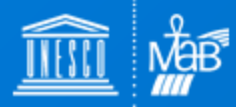

Celebrating the 50th Anniversary of the **UNESCO Man and the Biosphere Programme** 

## **Celebration as an opportunity to boost** the Programme

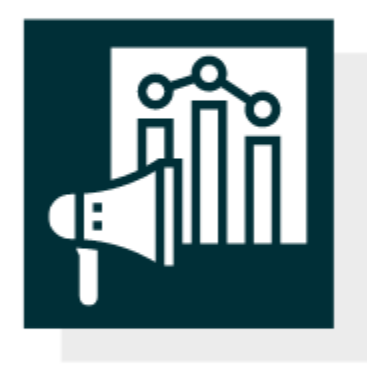

**Visibility & Outreach** 

Make the concept of 'Biosphere Reserves' wellknown internationally

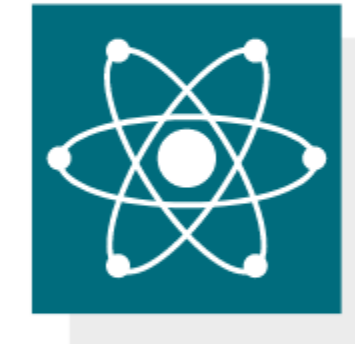

**Original scientific** mission

**Highlight its** initiatives based on science

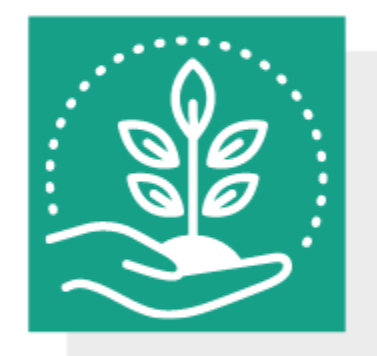

#### **Local grassroots** solutions

Promote actions in **Biosphere Reserves** of global interest

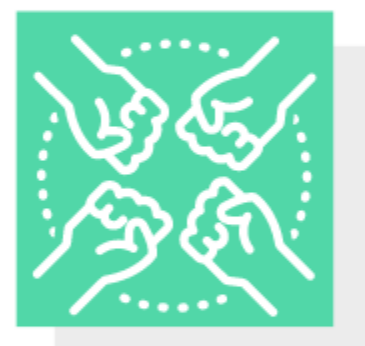

#### **Honor the MAB Community**

Remember the contribution of pioneers and strengthen the network

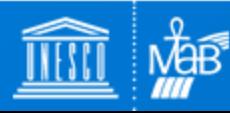

Celebrating the 50th Anniversary of the **UNESCO Man and the Biosphere Programme** 

## **Visibility & Outreach**

#### **CONSOLIDATE BRANDING**

• Consolidate programme's visual identity according to UNESCO's general communication guidelines

#### **MAINSTREAM COMMUNICATION**

- Strong Public Relations
- Consistent social media strategy
- Exhibition on public spaces
- Actions in schools and universities
- Regions/countries encouraged to organize MAB celebrations

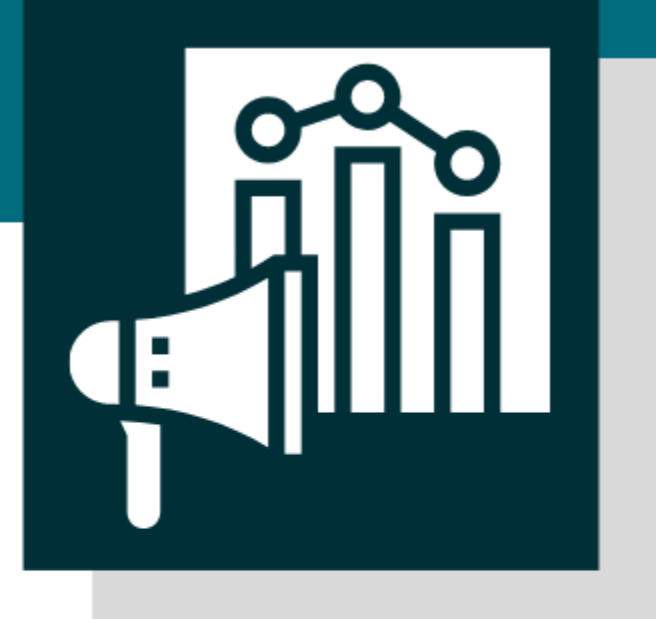

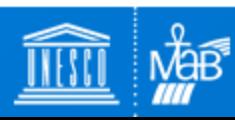

Celebrating the 50th Anniversary of the **UNESCO Man and the Biosphere Programme** 

## **Original scientific mission**

#### **SCIENCE IN THE SPOTLIGHT**

- Creation of contents with internationally-known scientists
- Launching of new MAB Data Management System
- Join scientific networks to disseminate contents on newsletters, publications, etc.
- Re-connect with scientific community (such as Future Earth Knowledge-Action Networks)
- Increase visibility on conferences
- Create area for programme's webinars and publications on website

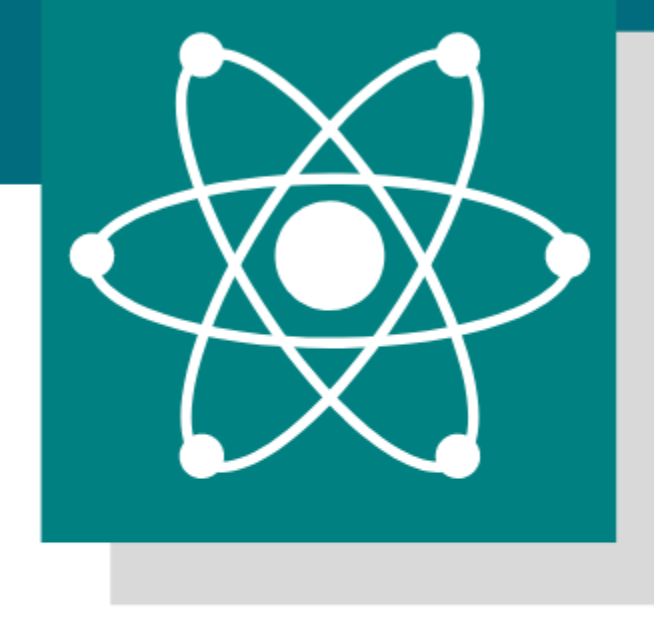

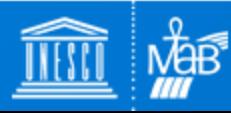

## **Local grassroots solutions**

#### **MATERIALIZATION OF CONCEPTS**

- Promotion of 'Proud to Share' campaign videos
- Promotion of original initiatives in the field
- Promotion of inspiring young leaders in Biosphere Reserves

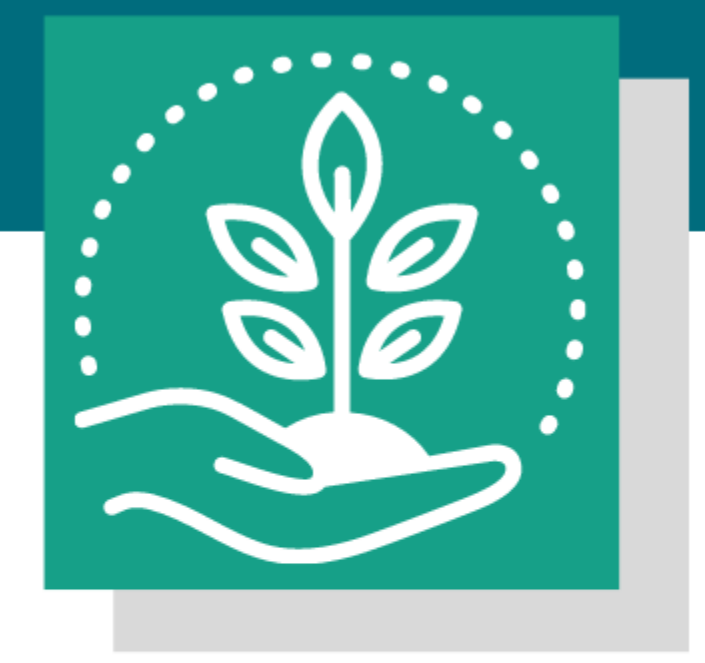

#### **IMPROVE COMMUNICATION AMONG THE WNBR**

 $\bullet$  Creation of a newsletter

Celebrating the 50th Anniversary of the **UNESCO Man and the Biosphere Programme** 

### **Honor the MAB Community**

### **REMEMBER PIONEERS**

- Re-visit groundbreaking researchers and managers in Biosphere Reserves
- Re-visit laureates of Young Scientists Awards

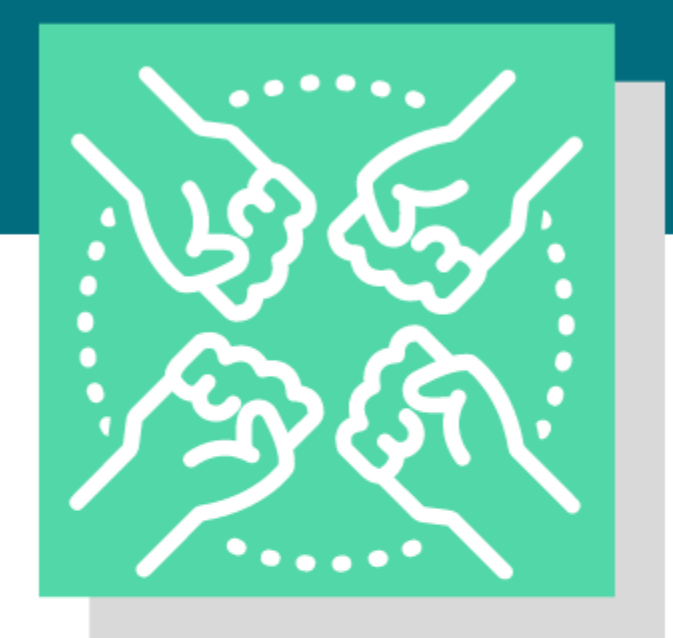

### **RECOGNIZE THE EFFORTS**

• Acknowledge Member States' effort in creating this unique global network

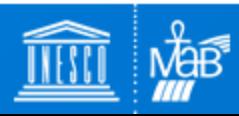

Celebrating the 50th Anniversary of the **UNESCO Man and the Biosphere Programme** 

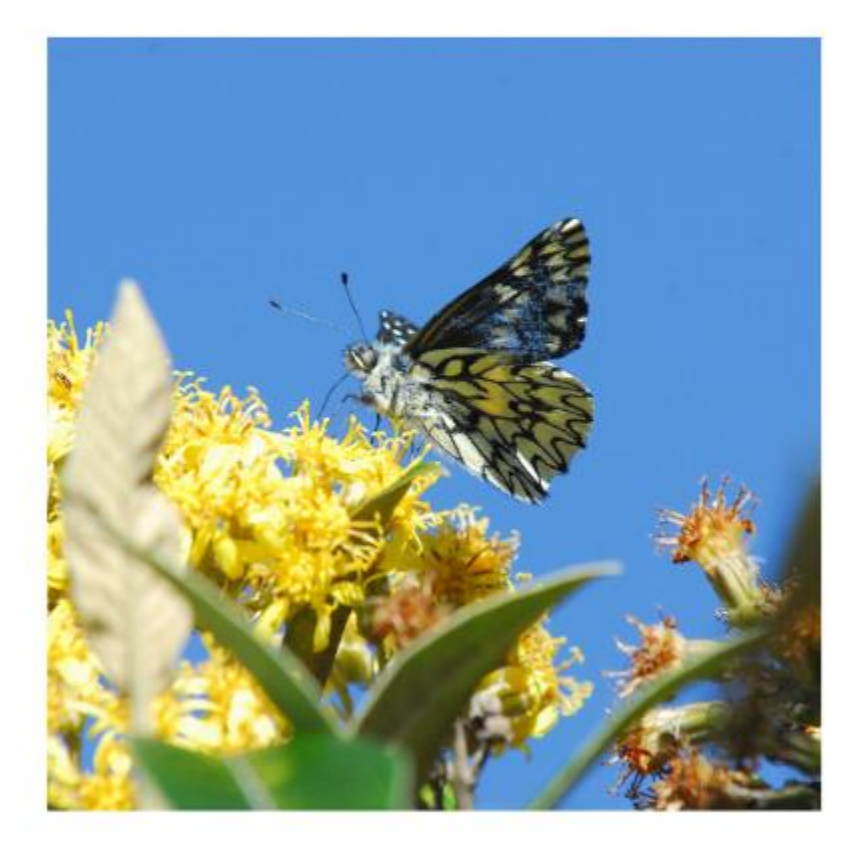

### **KEY MESSAGES**

- celebrate the achievements and reflect on lessons learned
- honour those who work for biosphere reserves
- prepare new generations and lay the path for the future

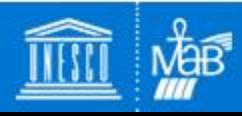

Celebrating the 50th Anniversary of the **UNESCO Man and the Biosphere Programme** 

## **Visual Identity kit**

- Following UNESCO's guidelines, create a Visual Identity manual with instructions regarding color, fonts, etc.
- Mainstream this visual identity through  $\bullet$ all MAB communication materials

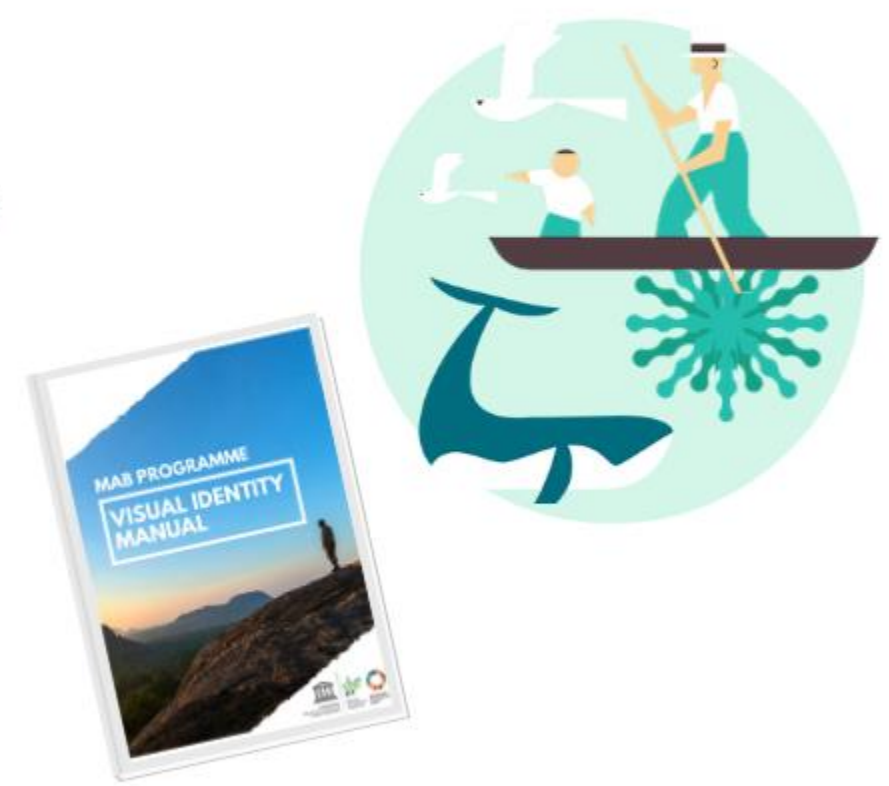

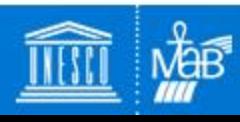

Celebrating the 50th Anniversary of the **UNESCO Man and the Biosphere Programme** 

### **50th Anniversary Webpage**

- Special webpage featuring all the materials and informations concerning the 50th Anniversary
- Count-down to the celebration

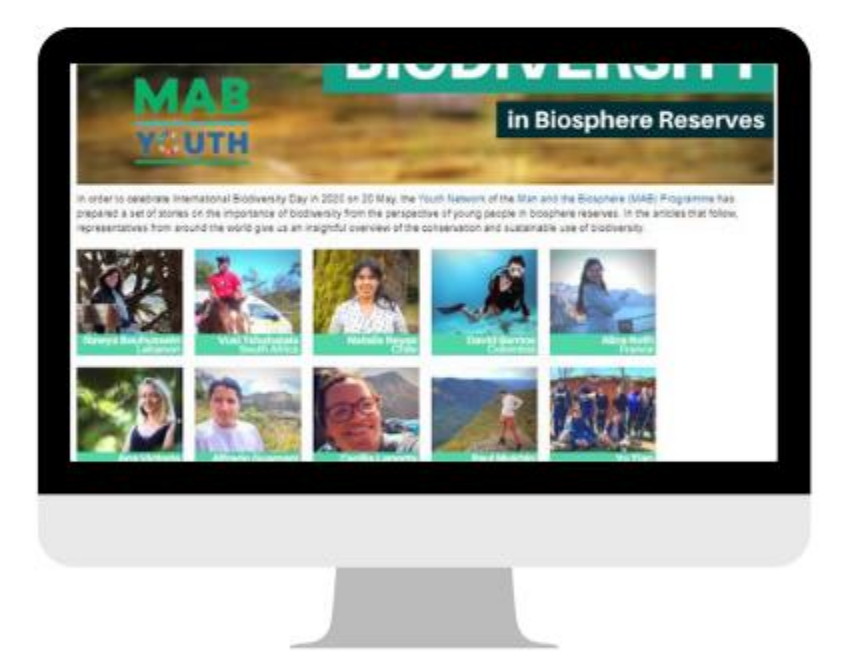

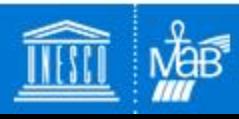

Celebrating the 50th Anniversary of the **UNESCO Man and the Biosphere Programme** 

### **Book MAB 50 Years**

- A landmark publication with gorgeous pictures, the history of the MAB Programme, accounts by scientists and major policy makers
- To be distributed during official visits and the official celebration of anniversary in the headquarters and field offices

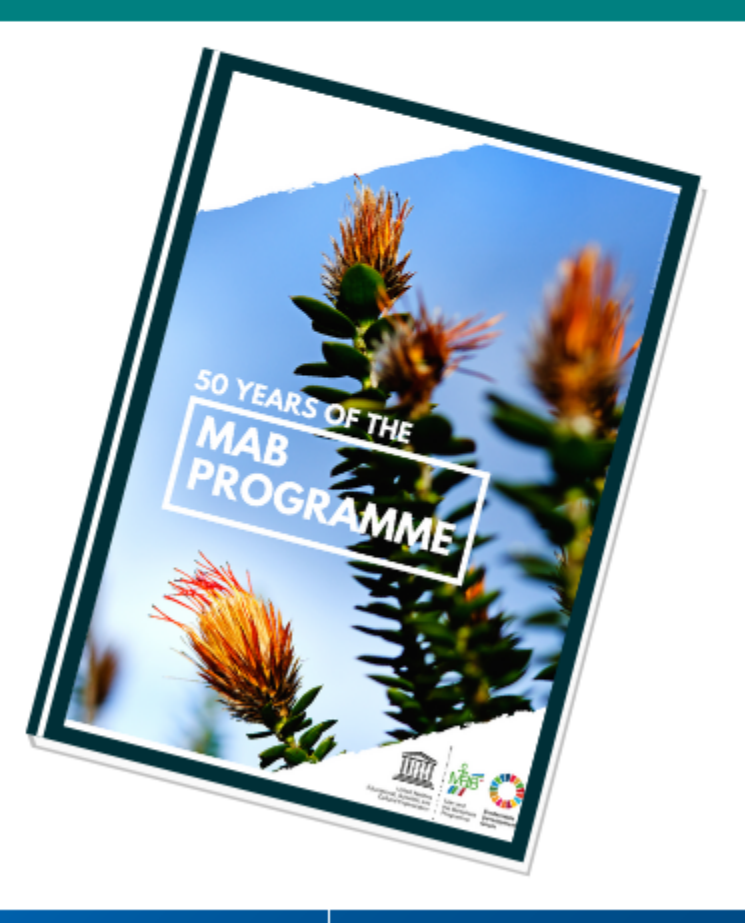

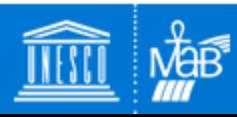

Celebrating the 50th Anniversary of the **UNESCO Man and the Biosphere Programme** 

### **Institutional Messages**

- A video message from the **UNESCO Director-General and** the United Nations General Secretary about the importance of the MAB Programme in the framework of the 2030 Agenda and its 50th Anniversary
- Op-Ed by UNESCO Director-**General** to major newspapers around the world

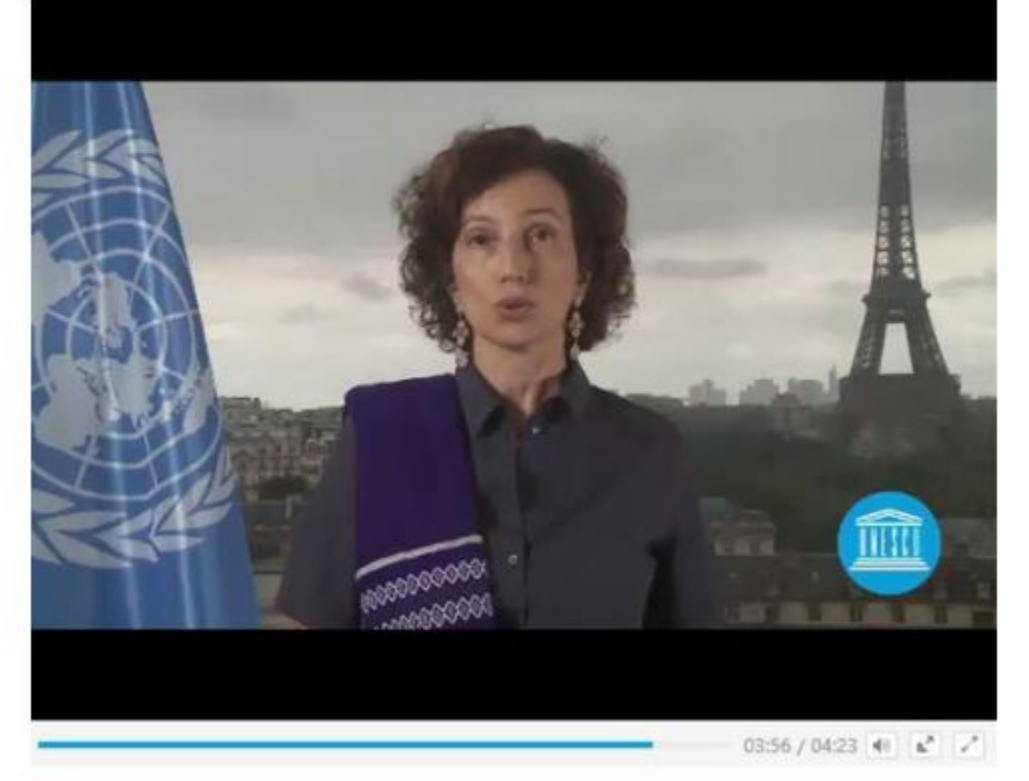

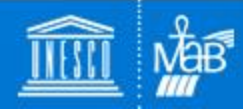

Celebrating the 50th Anniversary of the **UNESCO Man and the Biosphere Programme** 

### **Exhibition for public spaces**

- . A complete exhibition with the history and current status of the MAB Programme and its World Network of Biosphere Reserves, with visuals, text and possibly sound (Biosphere Soundscapes Project)
- To be featured in Paris and in different locations across the world
- **Exhibition catalogue**, a reduced version of the book for distribution on missions

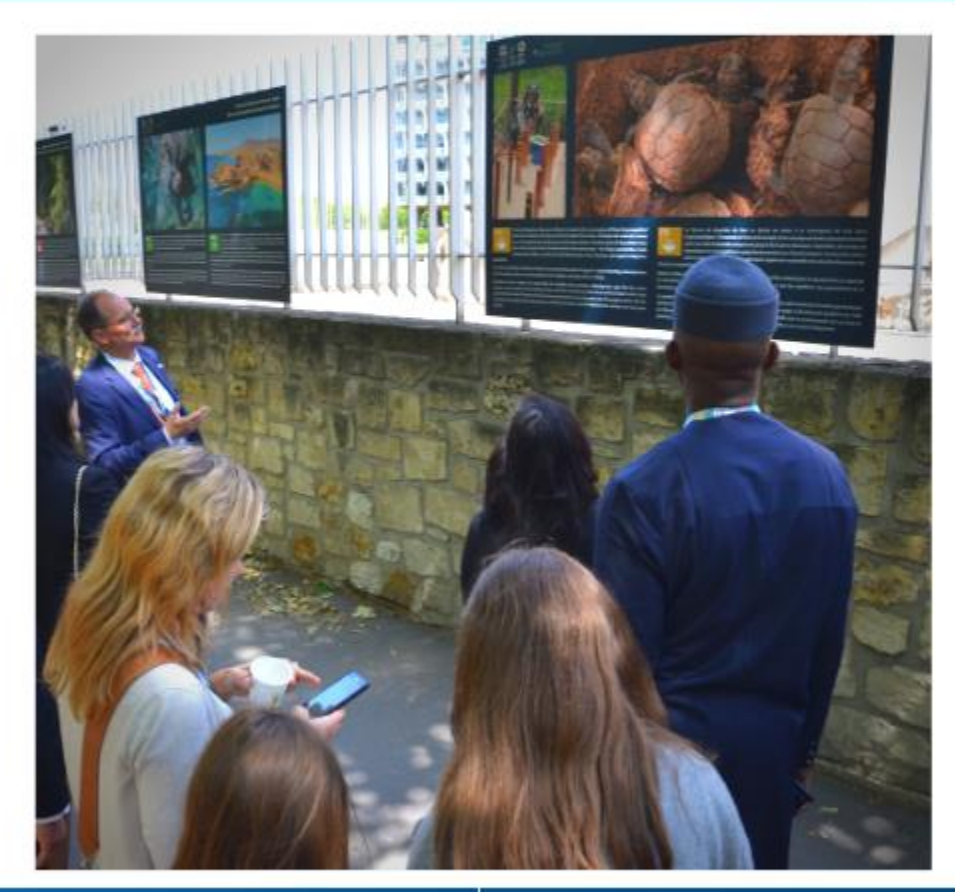

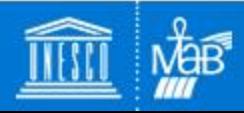

Celebrating the 50th Anniversary of the **UNESCO Man and the Biosphere Programme** 

### **Data Management System**

• A section on our website featuring an open-access online platform with a consolidated data series about the World Network of **Biosphere Reserves** 

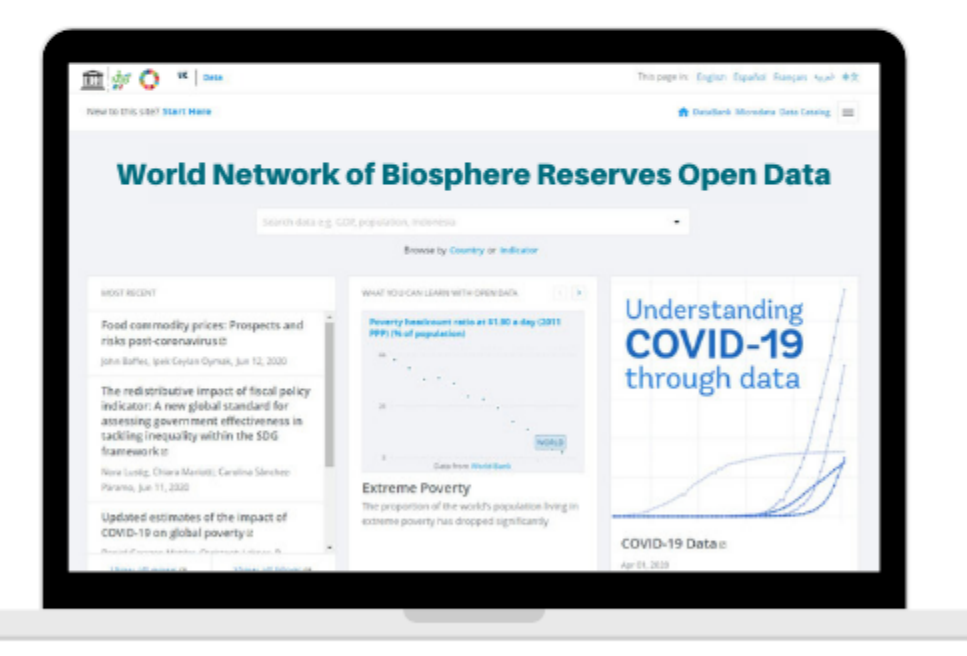

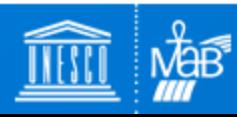

Celebrating the 50th Anniversary of the **UNESCO Man and the Biosphere Programme** 

### **Minidoc Series**

- One **mini-doc** per month about groundbreaking research and activities carried out in/related to Biosphere Reserves across the world
- Reference: "The Soundscapes of **Biosphere Reserves"**

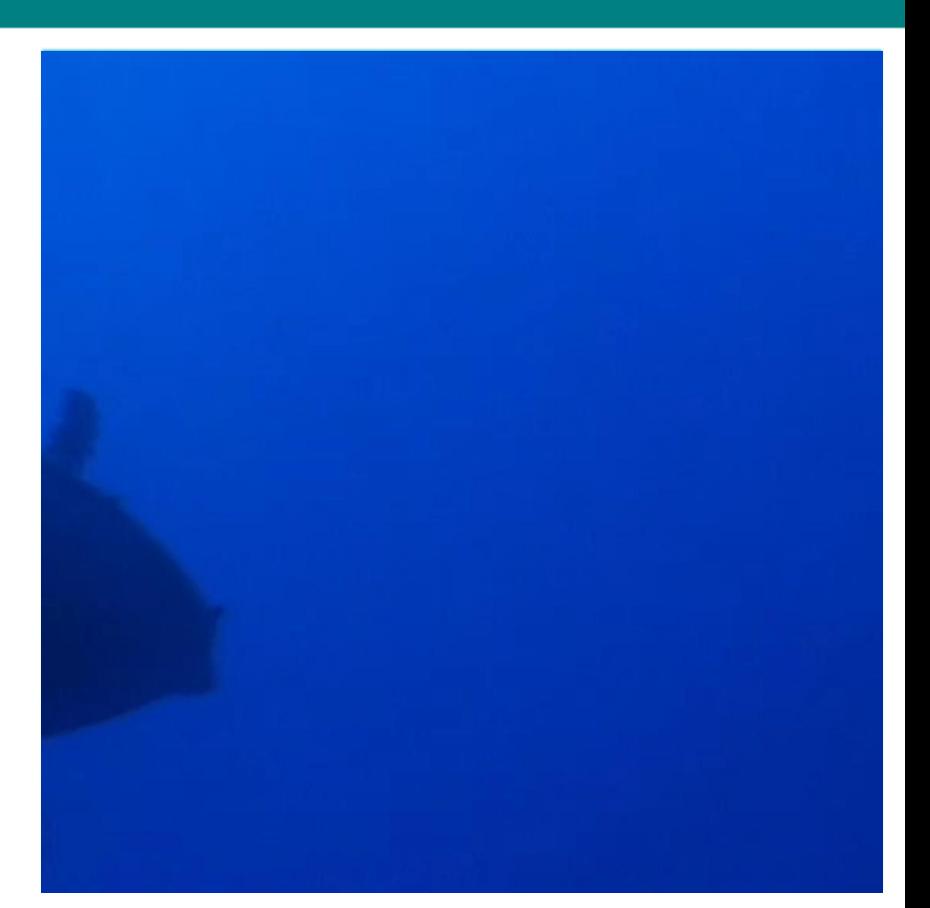

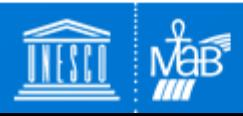

Celebrating the 50th Anniversary of the **UNESCO Man and the Biosphere Programme** 

### #ProudToShare video collection

- A selection of seven goodquality #ProudToShare videos, enveloped with 50th Anniversary visual identity and additional explanation to be broadcasted on TV channels across the world
- Field offices liase with local broadcasts

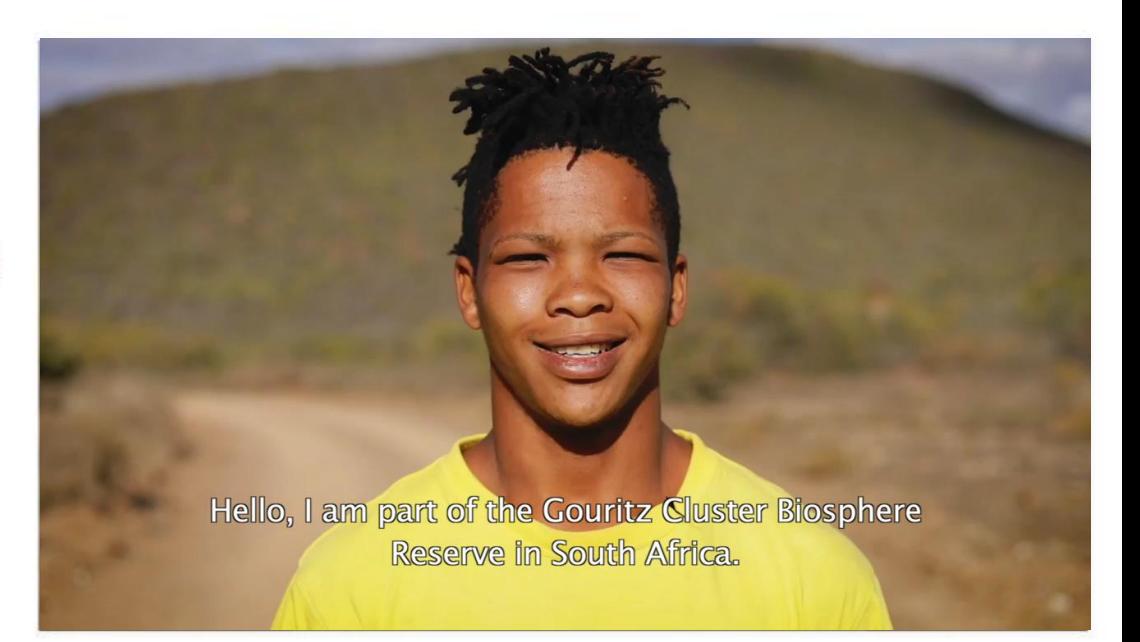

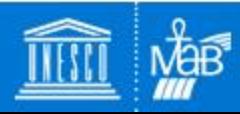

Celebrating the 50th Anniversary of the **UNESCO Man and the Biosphere Programme** 

### **Webvideo series "MAB Future Stories"**

• 1-minute videos about young leaders in Biosphere Reserves and their actions and initiatives to inspire new generations

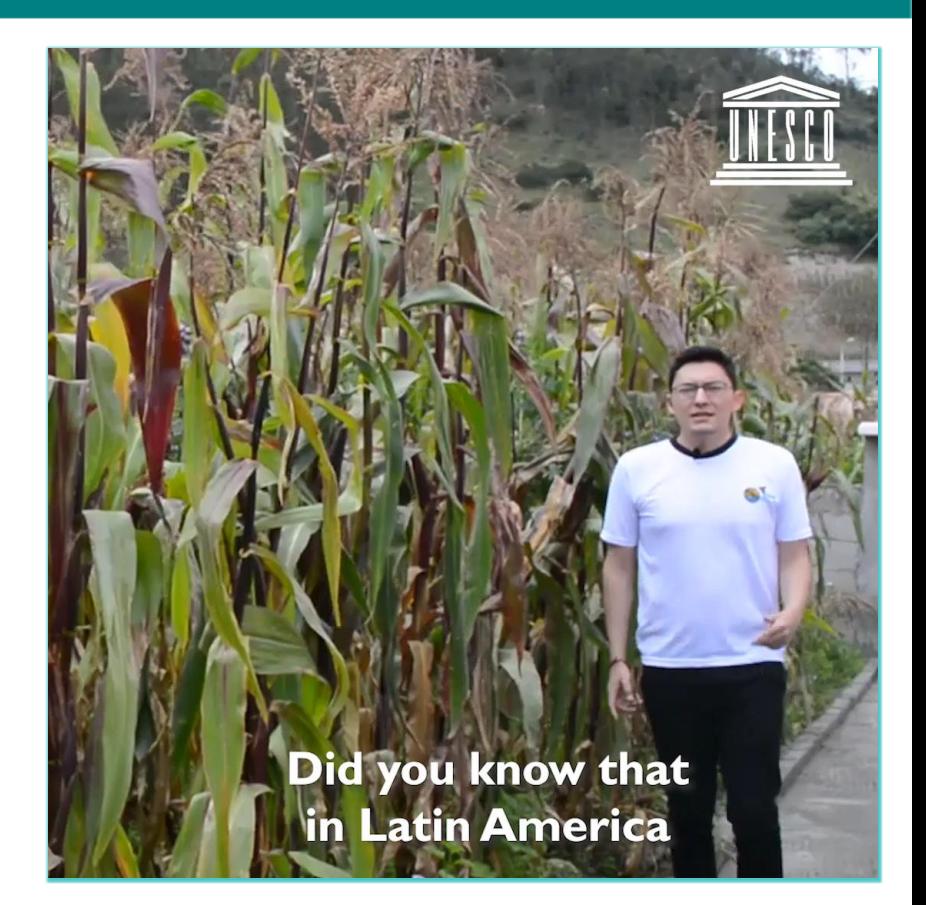

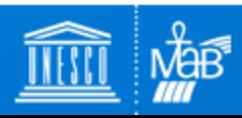

Celebrating the 50th Anniversary of the **UNESCO Man and the Biosphere Programme** 

### **Educational materials**

- A booklet and visual aids about the  $\bullet$ programme, the WNBR and MAB Youth to be made available for schools located on/nearby Biosphere Reserves
- Possibilities: games to reflect on 3 functions/zonation, activity proposals, videos, etc.

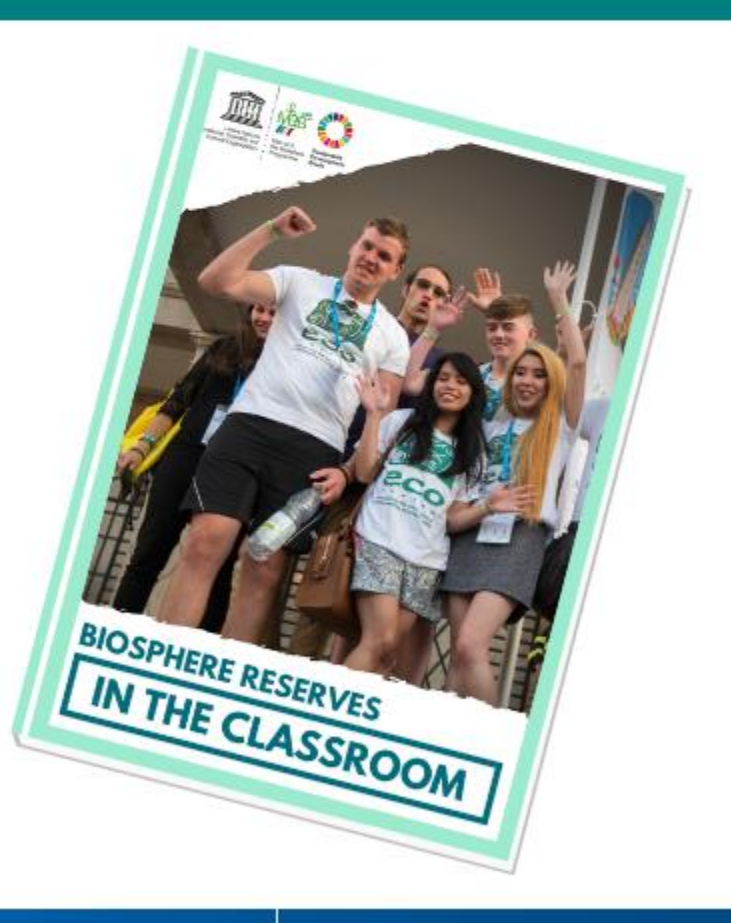

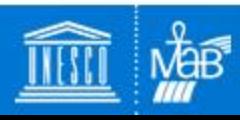

Celebrating the 50th Anniversary of the **UNESCO Man and the Biosphere Programme** 

### **Actions on UNESCO Headquarters**

- Architectural projection on **UNESCO HQ, and possibly on** another public space in Paris
- Vynil application on UNESCO's main entrances with images representing the natural and cultural diversity of the World Network of Biosphere Reserves

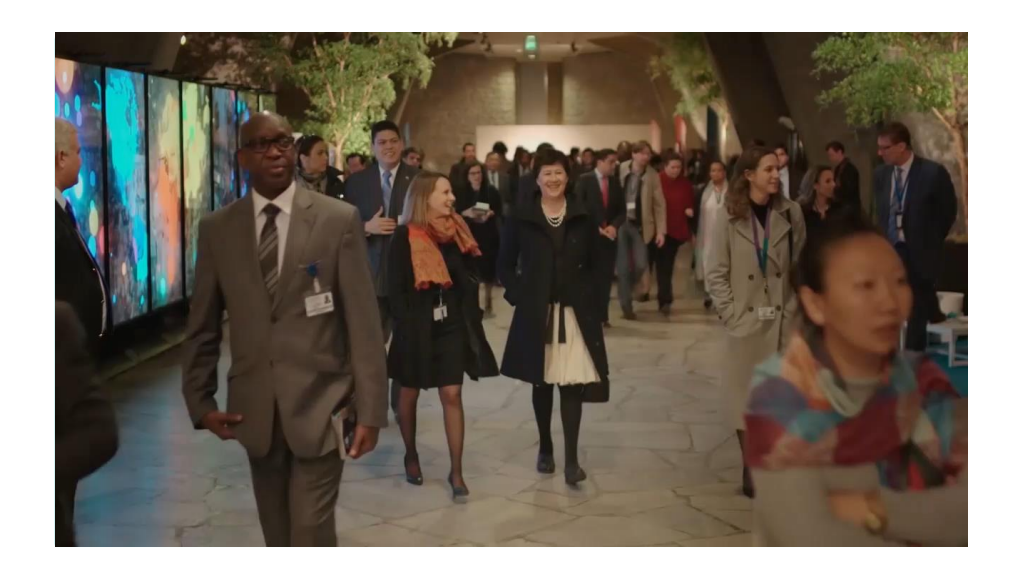

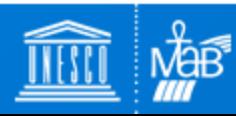

Celebrating the 50th Anniversary of the **UNESCO Man and the Biosphere Programme** 

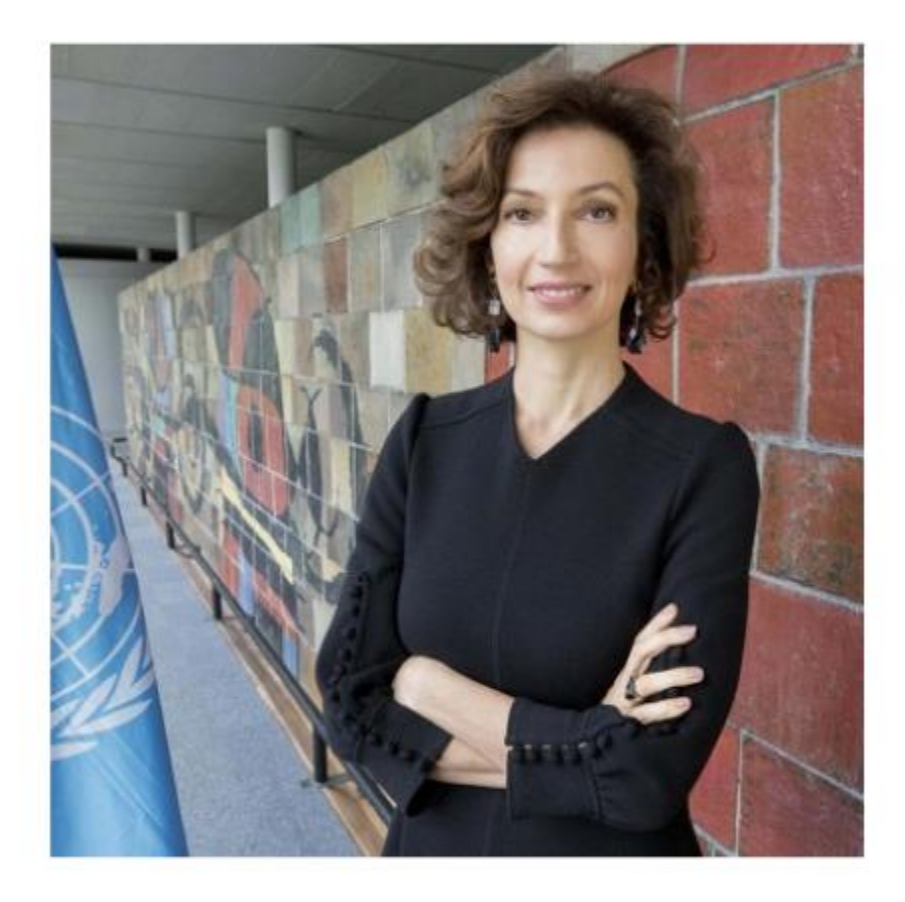

The COVID-19 crisis is also an opportunity to experience new ways of being together and working together.

I think it showed us that we are able to make it! **Audrey Azoulay** Director-General of UNESCO

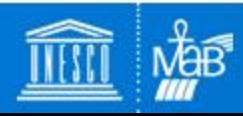

Celebrating the 50th Anniversary of the **UNESCO Man and the Biosphere Programme** 

## **Celebrating in times of "New Normal"**

### **Closer to the sites and to the citizens**

- Local activities all **over the world**
- **Activities in affluent public spaces**, such as public transportation, mass media, etc.
- Materials in different formats

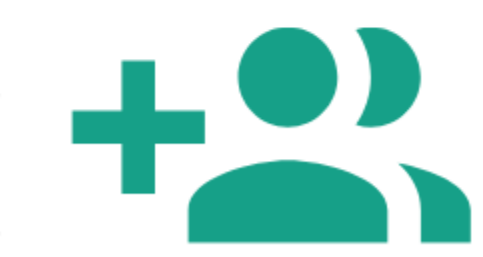

Member States, UNESCO field offices and sites<br>invited to contribute:

- supporting the events
- providing audio-visual materials
- liasing with local media and potential partners

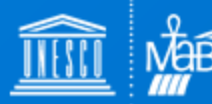

**Restricted trave** 

nd public gath

Celebrating the 50th Anniversary of the **UNESCO Man and the Biosphere Programme** 

### **Celebrating in times of "New Normal"**

**Closer to policy-makers and academia** 

- **. Global, regional and national events in 2021** related to sustainable development as opportunities
- Online events, such as webinars, workshops, etc

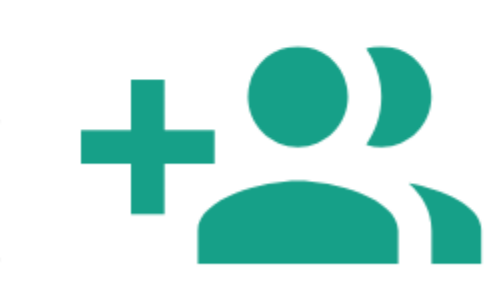

Member States, UNESCO field offices and sites<br>invited to contribute:

- sharing their calendar of events
- opening spaces for the MAB Programme to<br>spread the word

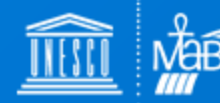

qathe

**Restricted trav** 

Celebrating the 50th Anniversary of the **UNESCO Man and the Biosphere Programme** 

## **Calendar of global events in 2021**

- IUCN Congress
- UN Biodiversity Conference (CBD COP 15)
- UN Ocean Conference
- UN Climate Change Conference (UNFCCC **COP 26)**
- **UNESCO General Conference**
- UN General Assembly

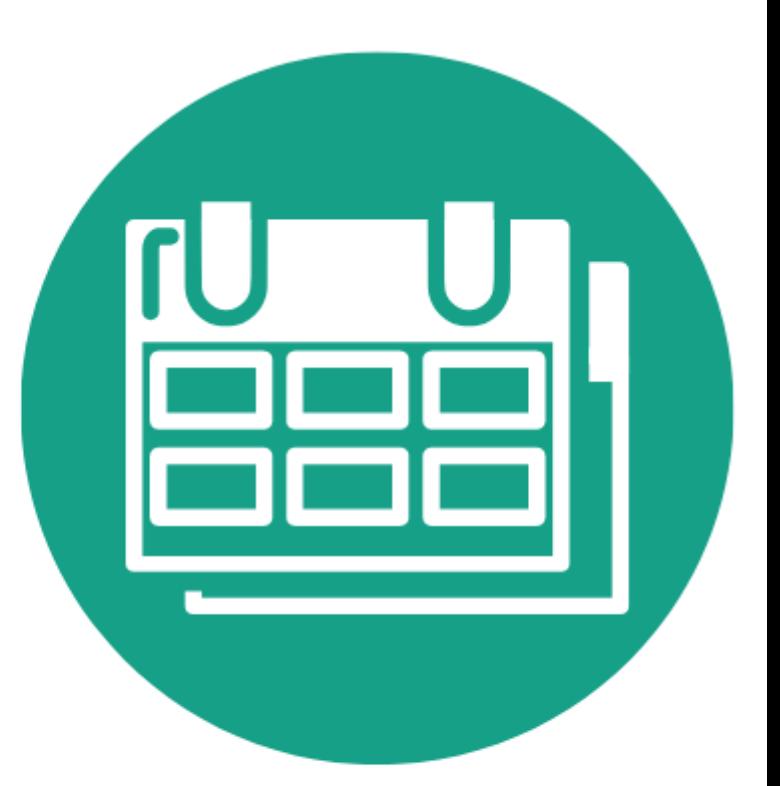

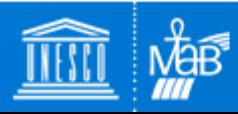

Celebrating the 50th Anniversary of the **UNESCO Man and the Biosphere Programme** 

# Thankyou! Merci! ¡Gracias!